## **DIAGRAMME UND TABELLEN**

## **HowTo Diagramme**

## **SKALIERUNG MIT POTENZEN**

Im TMS können dir auch Diagramme begegnen, bei denen die Skalierung in Potenzen angegeben ist. So können beispielsweise die Werte der Ordinate (y-Achse) in 10<sup>1</sup>, 10<sup>2</sup>, 10<sup>3</sup>, 10<sup>4</sup> usw. gegeben sein. Hierbei ist es extrem wichtig, dass die Werte der Ordinate nicht immer um den gleichen Wert, sondern in der Regel um den gleichen Faktor ansteigen. Zur besseren Vorstellung veranschaulichen wir das Ganze mal an zwei Diagrammen.

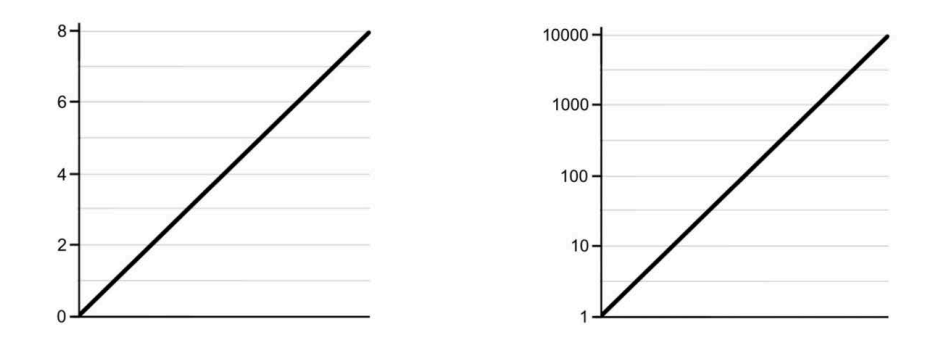

Beim linken Diagramm erkennt man, dass die Ordinate die Werte 0, 2, 4, 6 und 8 aufweist. Hierbei handelt es sich also um eine lineare Skalierung, bei welcher die Werte immer um den Wert 2 zunehmen.

Beim rechten Diagramm hingegen weist die Ordinate die Werte 1.10.100.1000 und 10000 auf. was auch als 10°, 10<sup>1</sup>, 10<sup>2</sup>, 10<sup>3</sup> und 10<sup>4</sup> gegeben sein kann. Hierbei fällt auf, dass die Wert nicht immer um einen festen Wert, wie beim linken Diagramm zunehmen, sondern hier immer um den Faktor 10 voneinander abweichen. WDadurch haben wir keine gleichmäßige Zunahme, selbst wenn die Gerade wie eine Lineare aussieht.